## Rachunki komputerowe

Rys. l

/

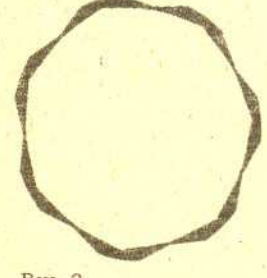

Rys. 2

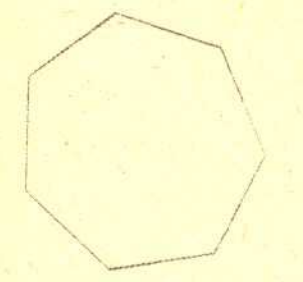

Rys. 3

## R.ysowanip siedrniokata

## Oto zadanie:

Narysowac na ekranie komputera siedmiokat foremny.

Przypuśćmy, że nasz komputer potrafi rysować na ekranie odcinki (komenda ODCINEK(a, b, e, d) daje odcinek o koncach *(a,* b) i *(e,* d)). Pro~ram wydaje sie byc banalny: .

KAT POPRZEDNI (KP) kładziemy równy 0<br>
(KAT NASTĘPNY (KN) obliczamy dodając do KATA POPRZEDNIEGO  $\frac{2\pi}{7}$  $(KP$  kladziemy równy  $KN$ . rysujemy ODCINEK(cos *KP,* sin *KP,* cos *K N,* sin *K N)*

Część programu zaznaczoną klamrą powtarzamy 7 razy (rys. 1). A co będzie, jeśli tę część powtórzymy nie 7, lecz 7000 razy (rys. 2)?

Przy pracy z komputerem, szczególnie przy obliczeniach, trzeba pamiętać, że działania nie są wykonywane dokładnie i powstają błędy zaokrągleń. Mimo że bardzo małe, kumulują się i łączny efekt może być duży.

Czy można poprzedni program poprawić? Tak. Pomocna w tym jest wiedza z analizy numerycznej zajmującej się między innymi teorią rachunków przybliżonych. Napiszmy nasz program w skrócie  $(a := b$  oznacza kładziemy *:a* równe *b):*

*KP:=O* dla *i* od 1 do 7000 powtarzaj<br>  $\int KN := KP + \frac{2\pi}{n}$  $\left(KP := KN\right.$ . ODCINEK( cos *KP,* sin *KP,* cos *K N,* sin *K N)*

Znacznie lepsze efekty (rys. 3) daje program:

*KP:=O* dla *i* od 1 do 7000 powtarzaj<br>  $\int KN := i \frac{2\pi}{\pi}$  $\left\{ KP := K \right\}$ ODCINEK( cos *KP,* sin *KP,* cos*K N,* sin *K N)*

W programie tym uniknieto kumulowania sie bledów dodawania. Dziala on jednak dłużej, gdyż mnożenie jest wolniejsze od dodawania.

Programy do rysowania rysunków zostaly napisane w jezyku FORTRAN i skompilowane (przetlumaczone na jezyk zrozumialy dla procesora w komputerze) za pomoca kompilatora FORTRAN MS 3.31. Pewnego razu użyto innego kompilatora FORTRAN MS 4.0. Oba programy rysowały rysunek 3. Co się stało? Otóż nowy kompilator starał się "poprawić" człowieka i zamienił "niepotrzebnie" powtarzane w pętli mnożenie na dodawanie - tak jak w pierwszym programie.

J.R.

•

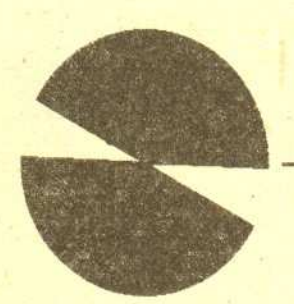

Odcinek rysowany przez pierwszy i drugi program (liczba powtórzen 8000).

1

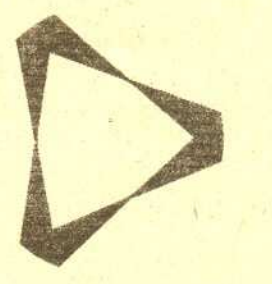

Trójkąt rysowany przez pierwszy i drugi program (liczba powtórzeń 5 000).

~

. I .

 $\diagup$ 

i"><sup>I</sup>